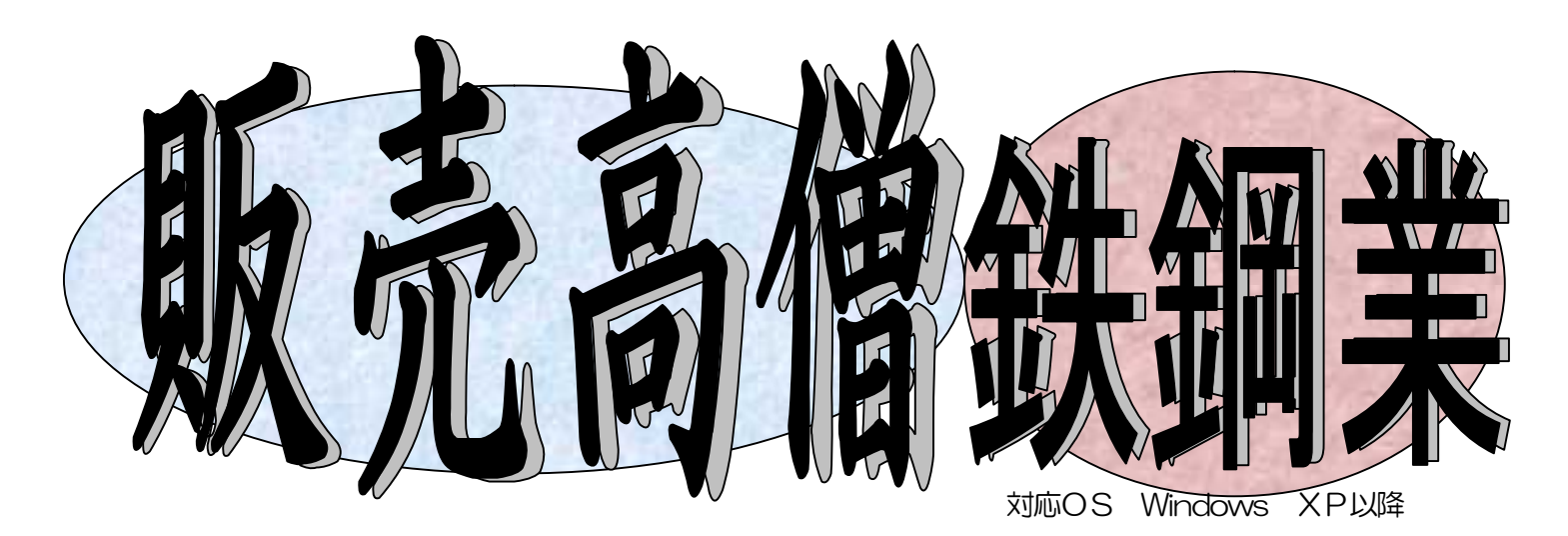

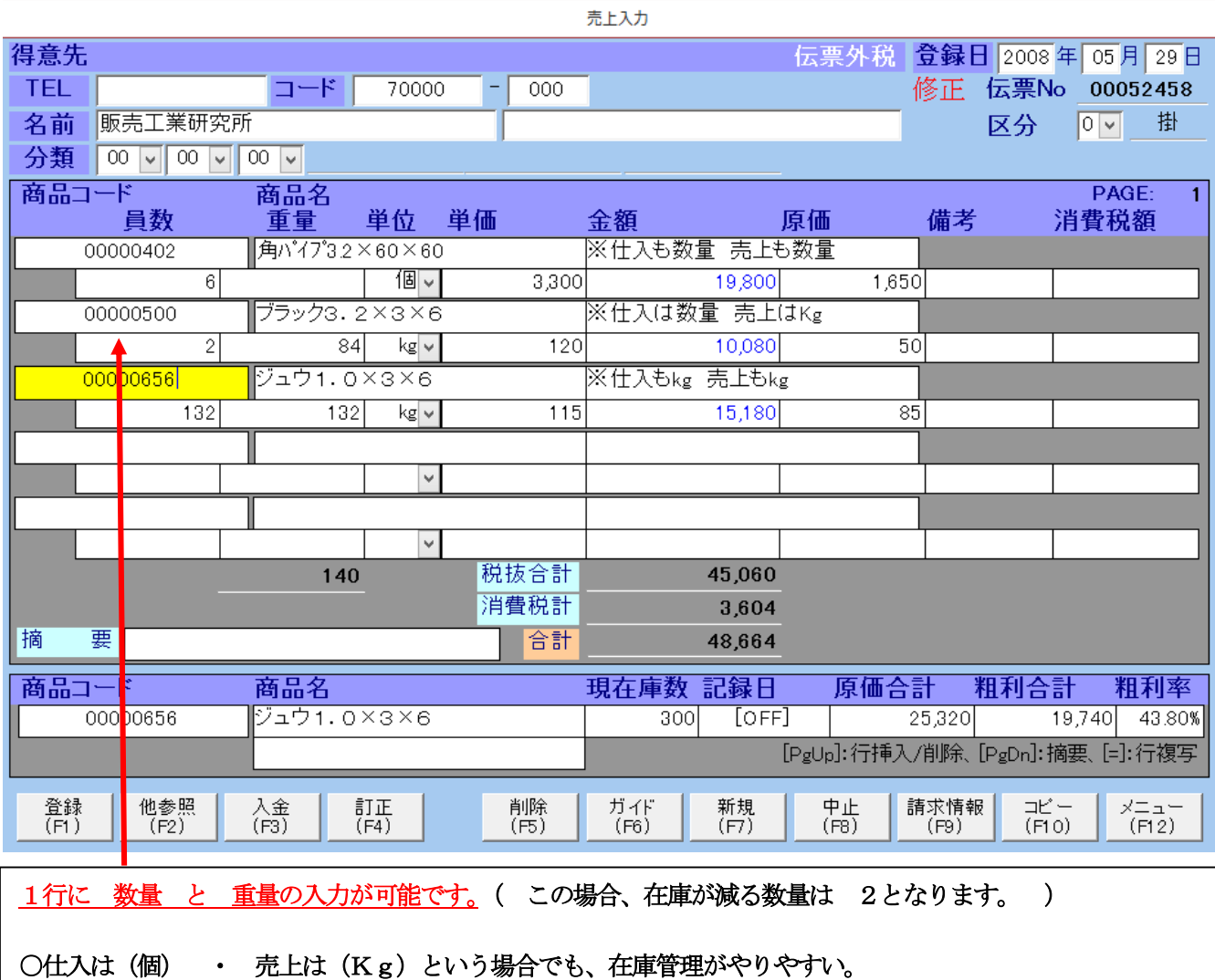

○同じ商品でも、単位違いによって、マスタを作るというような、わずらわしい作業がなくなります。

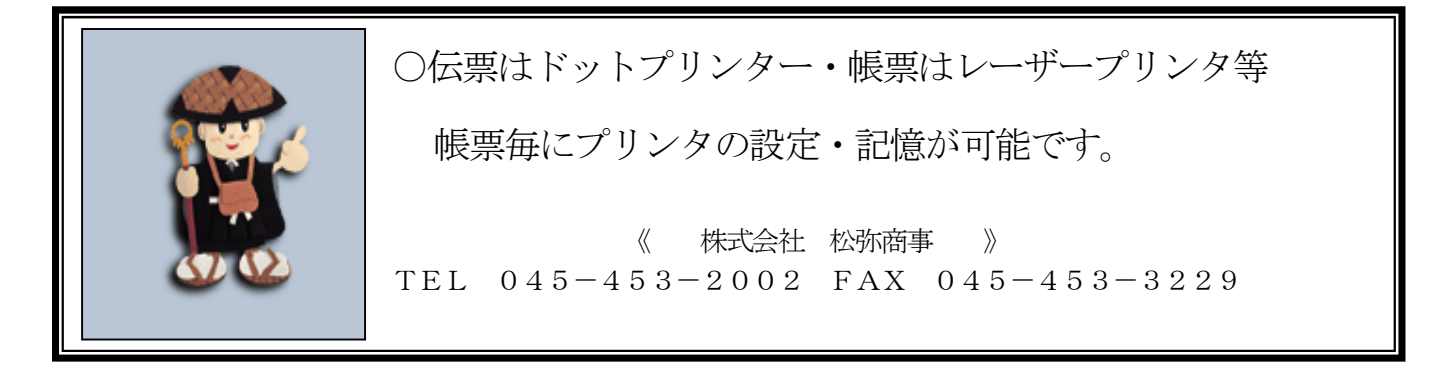